# ՎԵՐԱՊԱՏՐԱՍՏՈՂ ԿԱԶՄԱԿԵՐՊՈՒԹՅՈՒՆ՝

# ՀՀ ԿԳՄՍ «ՄԱՐՏՈՒՆՈՒ Տ.ԱԲՐԱՀԱՄՅԱՆԻ ԱՆՎԱՆ ԱՎԱԳ ԴՊՐՈՑ» ՊՈԱԿ

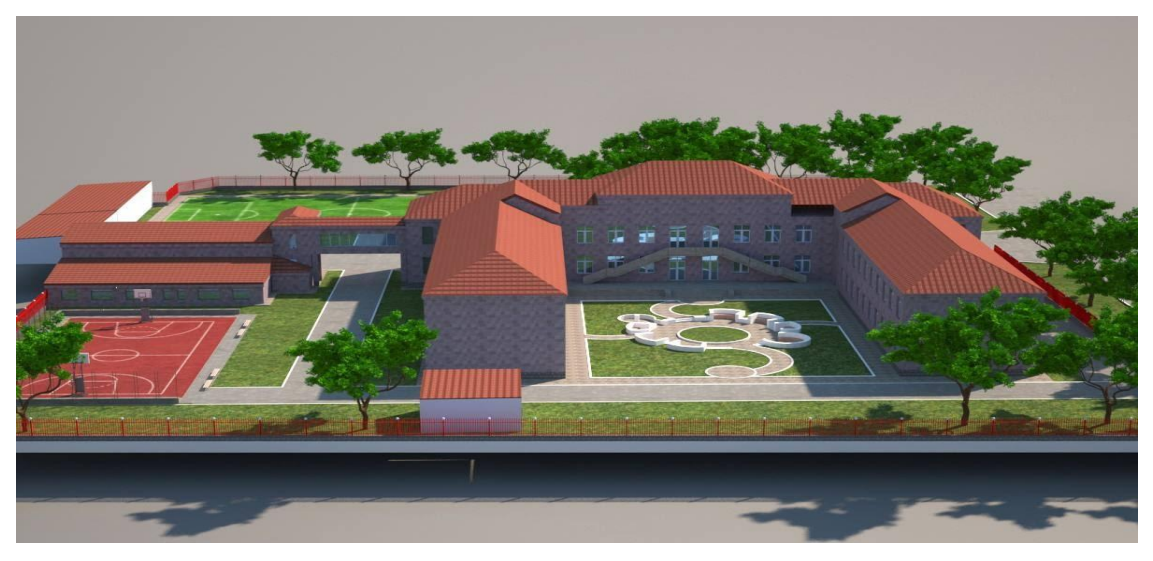

Հերթական ատեստավորման ենթակա ուսուցիչների

վերապատրաստում

# ԱՎԱՐՏԱԿԱՆ ՀԵՏԱԶՈՏԱԿԱՆ ԱՇԽԱՏԱՆՔ

Թեմա՝ ՏՀՏ գործիքների կիրառությունը ուսումնառության ընթացքում և

Անցկացման վայրը՝ Վարդենիս

Աշխատանքի ղեկավար՝ Հասմիկ Բեյբության

Ուսուցիչ՝ Առաքելյան Մարինե

Դպրոց՝ Վարդենիսի № **4** հիմնական դպրոց

արդյունավետությունը բարձրացնելու նպատակով

Վարդենիս **2022**թ**.**

# ԲՈՎԱՆԴԱԿՈՒԹՅՈՒՆ

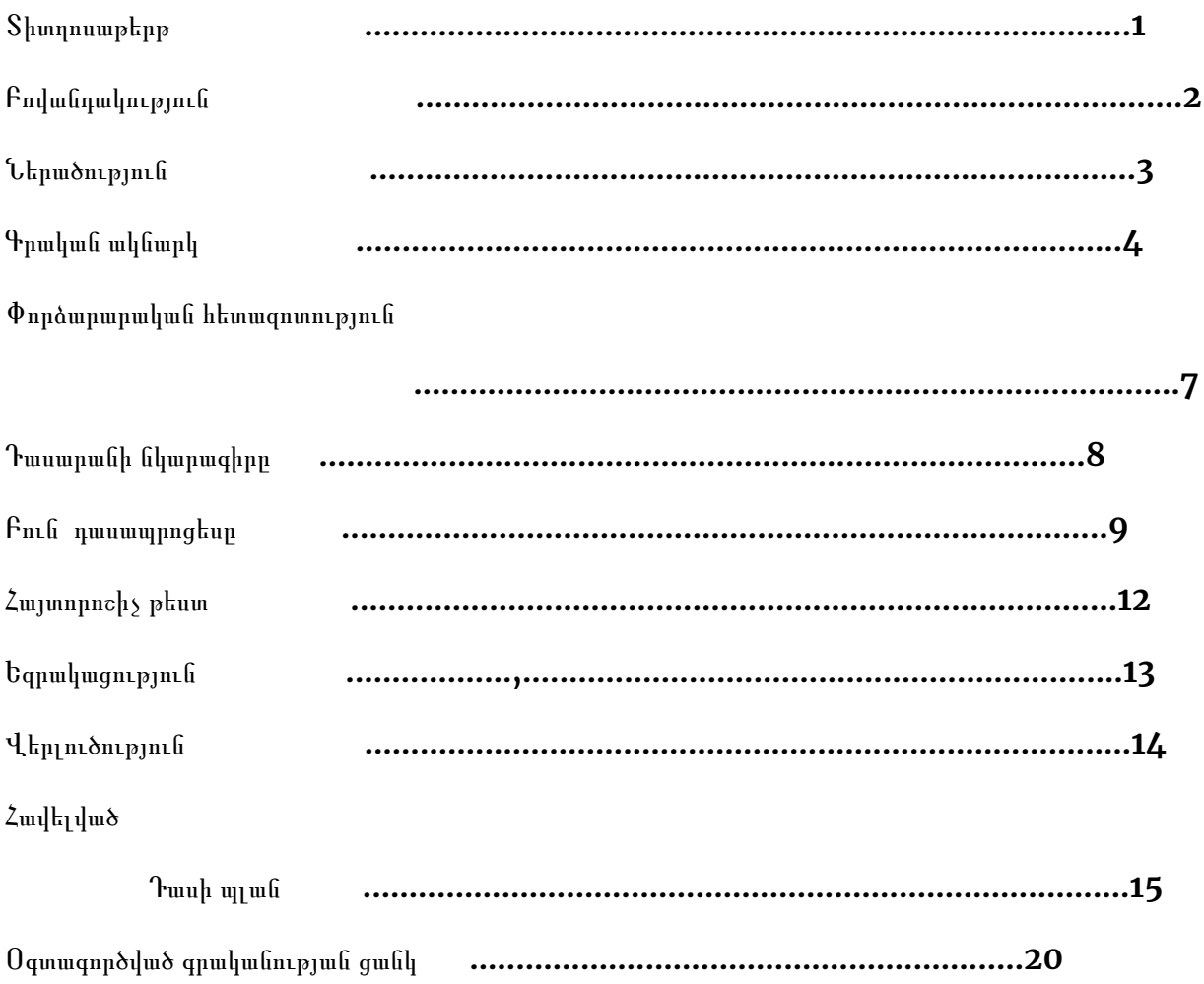

### ՆԵՐԱԾՈՒԹՅՈՒՆ

**«**Քսանմեկերորդ դար**.** Հրաշքները ստեղծվում են ոչ թե սիրով**,** այլ տեխնիկայով**»**։

#### Օքսանա Ռոբսկի

Մեր արագ փոփոխվող ժամանակակից դարում համակարգչային գիտությունը դարձել է նորմ, առանց որի այսօր հնարավոր չէ պատկերացնել մեր կյանքը, այն դարձել է մեր առօրյաի մի մասը: Կասկած չկա, որ զարգացող տեխնոլոգիական առաջընթացը կարևոր ազդեցություն ունի մեր կյանքի վրա, և անընդհատ մարդկությանը տալիս է նոր տեղեկատվություն: Արդեն մարդկային գոյության որակը սկսում է կախված լինել նրանից թե որքանով են հասկանում դրանք:

Եթե մարդը գիտի, թե ինչպես վարվել համակարգչային տեխնոլոգիաների հետ նա ապրում է ժամանակի ռիթմով:

ՏՀՏ՝ տեղեկատվական և հաղորդակցական տեխնոլոգիաներ, յուրաքանչյուր սովորող, անհատ իր առօրյան չի պատկերացնում առանց համակարգչի կամ հեռախոսի, այս սարքավորումները մեզ անհրաժեշտ են օդ ու ջրի պես: Վերջիները օգնում են ստանալ ցանկացած տեսակի ինֆորմացիա, ինչու չէ նաև օգնում են մարդկանց աշխատանքում, ինչպես նաև ժամանցի նոր միջավայր է ապահովում է միմյանց հետ շփումը, չնայած կենդանի շփումը ավելի հաճելի է, ինչպես նաև էական նշանակություն ունի կրթության ոլորտում:

Իսկ դասապրոցեսում ՏՀՏ-ի կիրառումը պարտադիր է: 21-րդ դարը համա-կարգչային տեխնոլոգիաների դար է: Ժամանակակից սովորողը ապրում է էլեկտրո-նային մշակույթի դարում:

Իմ հետազոտական աշխատանքում փորձել եմ ներկայացնել ՏՀՏ գործիքների կիրառությունը ուսումնառության մեջ, որ արդյունքում պետք է բարձրացնենք ուսումնառության արդյունավետությունը և որակը, ապաահովենք միջառարկայական կապերը:

#### ԳՐԱԿԱՆ ԱԿՆԱՐԿ

Սովորեցրու ինչպես կարող ես,

Սովորիր ինչպես ուզում ես:

Լ. Դավթյան

«Ինֆորմատիկա» բառը աշխարհի գրեթե բոլոր լեզուներում նշանակում է գիտություն, որ կապված է հաշվողական տեխնոլոգիայի կամ համակարգչի հետ: Ինֆորմատիկան գիտություն է որը ուսումնասիրում է ինֆորմացիայի ստացման, պահպանման, մշակման, փոխանցման գործընթացները և դրանց ուղղված մեթոդները:

«Համակարգիչը դպրոցում դիտարկվում է որպես ուսումնառության հիմնական միջոցներից մեկը, իսկ ինֆորմատիկան՝ ուսումնական նյութի արդյունավետ յուրացմանը նպաստող համապիտանի առարկա:

ՏՀՏ-ի օգտագործումը որակապես փոխում է ուսուցչի դերը. Ուսուցիչը դառնում է սովորողի կրթական գործը կազմակերպողը, նրան օժանդակող և գնահատող գործընկեր:

ՏՀՏ-ը սերտորեն առնչվում են բոլոր առարկաների դասավանդմանը:

Առարկայի դասավանդումը նպաստում է նաև ժամանակակից համակարգչային ուսուցողական ծրագրերով այլ առարկաներից որոշակի նյութ հաղորդելուն, սովորողների կողմից դրա յուրացմանը**<sup>1</sup>**»:

ՏՀՏ-ն ժամանակակից կյանքում օգտագործվում է մի քանի հիմնական ուղղություններով՝

- $\checkmark$  Հաշվողական համակարգերի և անհրաժեշտ ծրագրակազմի մշակում
- $\checkmark$  Տեղեկտվության տեսությունը, որը ուսումնասիրում է դրա հետ կապված բոլոր գործընթացները
- $\boldsymbol{\checkmark}$  Արհեստական հետախուզության մեթոդներ
- $\boldsymbol{\checkmark}$  Համակարգի վերլուծություն
- $\boldsymbol{V}$  Մեքենայի անիմացիայի և գրաֆիկայի տեխնիկա

 $1\,$ Կոթական Գլուխ 13

- $\checkmark$  Հեռահաղորդակցման հարմարություններ, որոնք ներառում են գլոբալ հնարավորություններ
- $\checkmark$  Տարբեր ծրագրեր, որոնք ընդգրկում են մարդու գործունեության գրեթե բոլոր ասպեկտները:

ՀՀ դպրոցներում ինֆորմատիկա առարկան դասավանդվում է շաբաթական 1 ժամով, որ այսօրվա տեղեկատվական դարում շատ քիչ է<sup>1</sup>: Ինֆորմատիկա առարկան զարգացնում է <sup>՝</sup>

 $\checkmark$  Կլանքի ռիթմին համընթաց քայլելու կարողությունը

 $\checkmark$  Նպաստում է ստեղծագործական և գեղագիտական զարգացմանը

 $\checkmark$  Տալիս է ինքնակրթվելու լայն հնարավորություններ

#### $\checkmark$  Հետաքրքրող նյութի որոնում և դուրս բերում

ՏՀՏ-ում կան մի քանի կարևոր գործընթացներ: Նախ աշխարհի կապակցությունն աճում է հեռահաղորդակցական լուծումների շնորհիվ, ցանցով փոխանցվող տվյալների ծավալը մեծանում է, և այդ տվյալների մշակման համար լուծումներ են մշակվում: Երկրորդ ՝ թվային լուծումները դառնում են ավելի հարմարավետ օգտագործողի համար:

Այսօր ավանդական «ուսուցիչ- աշակերտ-դասագիրք» սխեմային ավելանում է մի նոր օղակ՝ համակարգիչ՝ համակարգչային ուսուցում: Հետևաբար ՏՀՏ-ի կիրառումը դասապրոցեսին թույլ է տալիս՝

- $\boldsymbol{\mathscr{C}}$  Սովորողների գործունեության արդյունավետ կազմակերպում
- $\checkmark$  Պարապմունքների ընթացքում կատարվող աշխատանքի ծավալի ավելացում
- $\checkmark$  Գիտելիքների վերահսկում, արագ և արդյունավետ գնահատում

Այն գործուն և արդյունավետ ուսումնառության հնարավորություններ է ընձեռ-նում: Համակարգչային դասարանում աշակերտները զարգացնում են իրենց ուսում-նական հմտությունները և ընդլայնում ըմբռնումները՝ կիրառելով համակարգչային տեխնիկան, հմտորեն կարողանում են օգտվել համացանցի ընձեռնած հնարավորութ-յուններից:

Դասին ՏՀՏ-ի կիրառման նպատակներն են՝

<sup>1</sup> ՀՀ պետական չափորոշիչ

- $\checkmark$  Ձևավորել և զարգացնել ճիշտ և արագ կողնորոշվելու կարողությունը
- $\mathcal V$  Ստեղծել հարմարավետ միջավայր
- $\angle$  Օգտագործել ՏՀՏ-ի ռեսուրսները նպատակային
- $\checkmark$  Ստեղծել միջառարկայական կապեր

Հետազոտության նպատակն է՝

- $\checkmark$  Բարձրացնել սովորողների մոտիվացիան
- $\checkmark$  Բարձրացնել ուսումնառության որակը նոր մակարդակի
- $\checkmark$  Մեծացնել ուսումնական գործընթացի արդյունավետությունը
- $\checkmark$  Համակարգչային ծրագրերից օգտվելու կարողություն

Հետազոտության խնդիրները

- $\angle$  Բարձրացնել  $S2S$ –ի օգտագործման արդյունավտությունը
- $\checkmark$  Լիարժեք օգտվի համակարգչի ընձեռնած հնարավորություններից
- $\angle$  S2S-ի օգնությամբ ստեղծել դիդակտիկ նյութեր
- $\blacktriangledown$  Սովորողների մտածելակերպի փոփոխություն ՏՀՏ−ի նկատմամբ

### $\checkmark$  Ուսումնական նյութի յուրացման մատչելիություն:

Ցանկացած առարկա դասավանդելիս անհրաժեշտ է լրջորեն վերաբերվել յուրաքանչյուր թեմայի յուրացմանը, սովորողների գիտելիքների համակարգմանը, ամրապնդմանը, ընդհանրացմանը և ամենաակարևորը գնահատմանը: Այսօր աշակերտների մոտ հետաքրքրությունները ուսման նկատմամբ մարել են, նրանց դպրոց գալը և դաս սովորելը դարձել է անհետաքրքիր: Այդ իսկ պատճառով անհրաժեշտ է դասապրոցեսի ընթացքում կիրառել ՏՀՏ-ի ընձեռնած գործիքները և հնարավորությունները:

## **3.**Փորձարարական հետզոտություն

Այսօր համակարգիչներ օգտագործելու ունակությունը կարող է նույնքան կարևոր լինել, որքան կարդալու, գրելու, ձայնագրելու, մեքենա վարելու կամ հեռախոսից օգտվելու ունակությունը:

ՏՀՏ-ի օգտագործումը կտրուկ փոխում է ուսուցչի դերը, ուսուցիչը դառնում է սովորողի կրթական գործը կազմակերպող, նրան աջակցող և գնահատող գործընկեր: Յուրքանչյուր առարկայի դասին տեղեկատվական և հաղորդակցական տեխնոլոգիաների օգտագործումը ուսումնական նյութն ավելի գրավիչ և հասկանալի է դարձնում:

ՏՀՏ-ի կիրառումը մեծ դեր և նշանակություն ունի ուսման որակի բարձրացման և քաղաքակիրթ անհատի և քաղաքացու կերտման գործընթացում:

Ինֆորմատիկա առարկայի առավելությունը այն է որ սովորողները կարելի է ասել դասին երբեք չեն ձանձրանում , դասի նկատմամբ հետաքրքրությունները չեն կորցնում: Կարողանում են ինքնուրույն ձեռք բերել նոր գիտելիքներ և հաղորդել ուրիշներին:

Այսօրվա դասի թեման՝ Ամփոփիչ դաս՝ MS Office Word և MS Office PowerPoint ծրագրերի համեմատություն: (Տես հավելվածը էջ 15 )

Աշակերտները ըստ դասապլանում նկարագրածի բաժանվում են խմբերի, ամեն խմբից մի քանի աշակերտներ աշխատում են համակարգչով որպեսզի իրենց նյութը ավելի գեղեցիկ ներկայացնեն համակարգչային ցուցադրումների՝ սահիկների, օգնությամբ: Տեսական մասը ներկայացնելուց հետո անցում են կատարում գործնական աշխատանքի:

Ուսուցման գործընթացի արդյունավետությունը մեծապես կախված է դասապրոցեսի ճիշտ պլանավորումից, ինչպես նաև էական նշանակություն ունի ՏՀՏ-ի կիրառումը: Կրթության գործընթացում ՏՀՏ-ի կիրառման մի քանի ուղղություն է նշվում.

- $\boldsymbol{\checkmark}$  Համակարգիչ՝ որպես գիտելիքների ստուգման միջոց
- $\checkmark$  Գործնական աշխատանք՝ համակարգչային մոդելավորում
- $\checkmark$  Տեխնոլոգիաները՝ ցուցադրման միջոց նոր նյութը բացահայտելու ընթացքում
- $\boldsymbol{\mathscr{C}}$  Անհատական համակարգիչ՝ որպես ինքնակրթության միջոց

## **3.1** Դասարանի նկարագիրը

Իմ հետազոտական աշխատանքը իրականացրել եմ Գեղարքունիքի մարզի Վարդենիսի թիվ 4 հիմնական դպրոցի 9-րդ դասարանում, այս դասարանում ունեմ աշակերտներ որոնք սիրում են աշխատել համակարգչով և հեռախոսներով, բայց ժամանակի մեծ մասը անցկացնում են համացանցում, սակայն սիրում են համացանցային խաղեր խաղալ, կինոներ և տեսանյութեր դիտել, բայց չեն փորձում իրենց ժամանակը օգտագործել նպատակային:

Վերջինս հիմք հանդիսացավ որպեսզի իմ հետազոտական աշխատանքը անցկացնեմ տվյալ դասարանում, փորձելով ավելի արդյունավետ դարձնենք ՏՀՏ-ների օգտագործումը սովորողների կյանքում: Պետք է հետևել, որ երեխան ոչ միայն խաղեր խաղա, այլև օգտվի տեղեկատվական աղբյուրներից: Ինչը կնպաստի ցանկացած միջավայրում, ցանկացած պահի անհրաժեշտ ինֆորմացիայի ձեռք բերմանը, դառնալ ավելի ինքնուրույն, ինքնավստահ, հետ չմնալ ժամանակի ռիթմից, և անհրաժեշտության դեպքում կիրառի իր առօրյաում:

Այս դասարանում սովորում են 20 աշակերտ , որոնցից 13-ը աղջիկ են, իսկ 7-ը տղա, սովորողները ունեն տարբեր առաջադիմություն և հմտություններ, ինչպես նաև բազմաբնույթ և բազմազան հետաքրքրություններ:

Ինֆորմատիկան դպրոցներում դասավանդվում է շաբաթական մեկ ժամով, և դասացուցակում այդ դասարանի դասաժամը 3-րդ ժամին է:

#### **3.2** Բուն դասապրոցեսը

Սկզբում սովորողներին բաժանեցի հայտորոշչի թեստ (էջ9 mailto:https://drive.google.com/drive/folders/1HOaZTmWlyztF4N33ZrY-GSosRGD 7OgBu ), որպեսզի պարզեմ թե ինչ են հիշում անցած տարիների ուսումնական նյութերից: Բոլորը լրացրեցին հայտորոշիչ թեստը, ոչ բոլորն էին հիշում անցած դասերի նյութերը: Հիմնական մասը հարցերի օգնությամբ քննարկեցինք, վերհիշեցինք, սկսեցինք աշխատել:

Ուսուցման մեթոդները հաճախ ընկալվում են որպես դեղատոմս։ Երբեմն նշվում է, որ այս կամ այն մեթոդը կիրառելու դեպքում մենք կկարողանանք հասնել մեր նպատակին։ Բայց մանկավարժության մեջ ընդհանրացված լուծումներ չկան։ Յուրաքանչյուր դաս, յուրաքանչյուր դասարան տարբեր է և անհրաժեշտ է առանձնահատուկ

մոտեցումներ։ Մեկ դասարանում աշխատող մոտեցումը կարող է մի այլ դասարանում չաշխատել։ Հետևաբար՝ ուսուցման մեթոդներն ու հնարները պետք է ընկալել որպես գործիքներ, որոնց կիրառման մասին որոշումը կայացնում է ուսուցիչը, կախված սովորողների ընդունակություններից, նյութի յուրացման մակարդակից։

Այդ իսկ պատճառով ցանկալի է, որ ուսուցիչները տիրապետեն ուսուցման մեթոդներից գոնե մի քանիսին, և կախված դասարանի գիտելիքների մակարդակից, աշակերտների կարողունակությունից կարողանա կողմնորոշվել թե որ մեթոդով աշխատի: Ուսուցման ժամանակակից մեթոդների են՝

- $\boldsymbol{\checkmark}$  Մտավոր գրոհի մեթոդը,
- $\checkmark$  Խմբավորման մեթոդը,
- $\checkmark$  Հնգյակների մեթոդը,
- $\checkmark$  Վեննի դիագրամի մեթոդը,
- $\checkmark$  Երեք բանալու կամ մեկ կողպեքի մեթոդը,
- $\checkmark$  Աքրոստիքոսի մեթոդը և այլն:

Ուսուցման մեթոդը ուսուցչի և սովորողի փոխկապակցված համատեղ գործունեության եղանակն է, որն ուղղված է կրթության բովանդակության յուրացմանը:

Հետզոտական աշխատանքս կատարեցի խմբային աշխատանքի մեթոդով: Որ համարվում է ուսուցման ժամանակակից մեթոդներից մեկը:

Ամփոիչ դասի նյութը նույն փաթեթի երկու ծրագրերի համեմատում է՝ MS Office Word և MS Office PowerPoint, խմբային աշխատանքի օգնությամբ, մեկը որպես հիմնական տեքստային խմբագրիչ, մյուսը որպես ցուցադրող խմբագրիչ, սովորողները խմբերով ներկայացրեցին ծրագրերի առավելությունները և թերությունները, դրական և բացասական կողմերը:

Հետազոտական աշխատանքին մասնակցեցին բոլոր աշակերտները: Դասարանը բաժանեցինք խմբերի, սպիտակ գույնի թերթիկների վրա գրված էր երկու ծրագրերի անունները՝ MS Office Word և MS Office PowerPoint,թերթիկները շուռ տվեցինք, սովորողները ընտրեցին իրենց ցանկությամբ թերթիկները, կազմեցին իրենց խմբերը և հենց ծրագրերի անուններով էլ կոչեցին իրենց խմբերը: Թիմերին տրվեցին մարկերներ, գունավոր թղթեր, A4 ֆորմատի թղթեր(նկ. 4.):Թիմերին տրվեց ժամանակ որպեսզի աշխատեն, թղթերի վրա ներկայացրեցին պատուհանի բաղադրիչ տարրերը, հրամանային ներդիրների կոճակները և ֆդրանց նշանակությունը, նշել էին ծրագրի առավելությունները և թերությունները:

Շրջելով դասարանում նկատեցի որ թե խմբային աշխատանքը, թե համակարգչի առկայությունը աշակերտներին ոգևորել է, այն աշակերտները ովքեր սիրում էին համակարգչով աշխատել բայց խաղերով զբաղվել, կինոներ նայել, իրենց թիմի մասնակիցները առաջարկել էին պատրաստեն սահիկաշարեր նյութի վերաբերյալ մի խումբը Power point-ի մասին էր հավաքում սահիկներ, իսկ մյուս խումբը Word-ի և դասարանում տիրում էր առողջ մրցակցություն, սիրով աշխատում էին, պատրաստում էին սահիկաշարեր: Պլակատների վրա

սովորողները նշել էին նաև ծրագրերի ընձեռնած հնարավորությունների մասին, Word-ի մասին գրել էին(նկ.2.)՝

> Տեքստի հավաքում և մշակում Աղյուսակների ստեղծում Դիագրամների ստեղծում Մաթեմատիկական ֆունկցիաների կցում տեքստին Equation հրամանի օգնությամբ Սիմվոլների կցում տեքստին Թղթի համապատասխան չափերի սահմանում Լուսանցքի չափերի սահմանում Ուղղագրության և քերականության ստուգում Կարող ենք օգտագործել Find և Replace հրամանը

Իսկ Power Point-ի մասին նշել էին(նկ.3.)՝

Տեքստի հավաքում(ի տարբերություն տեքստային խմբագրիչի այստեղ կարճ կոնկրետ է գրվում)

Աղյուսակների ստեղծում

Նկարների և տեսահոլովակների , ձայնագրությունների կցում

Դիագրամների և պատրաստի պատկերների կցում

Design, Animations, Slide Show հրամանների կիրառում

 $t$ Design ©©©©<br>Samsung Quad Camera her

Նշել էին նաև տարբերությունները՝ ամենակարևոր տարբերությունը . Վեննի դիագրամի

օգնությամբ(նկ.1.)՝

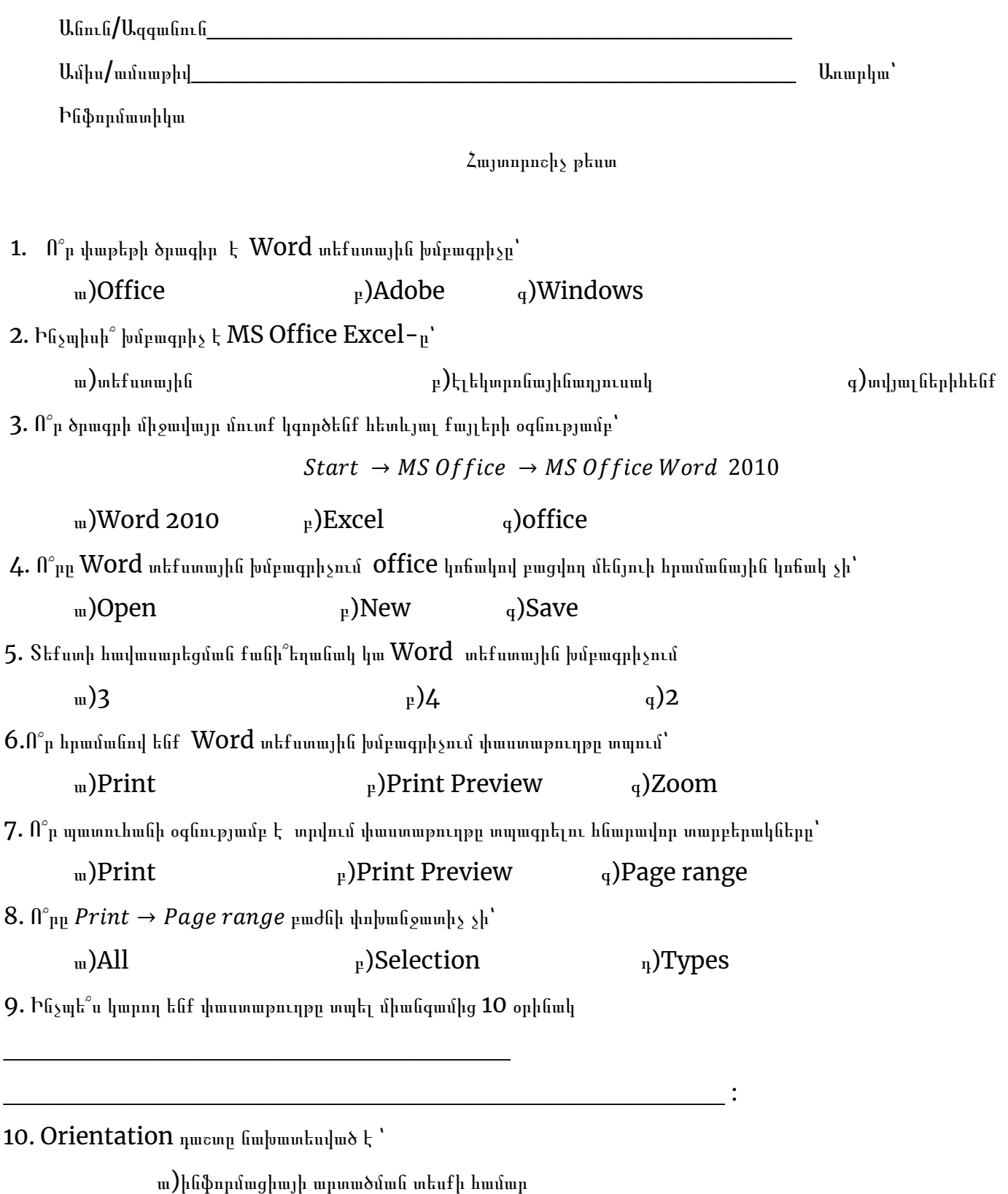

բ)լուսանցքի չափերը տալու համար

գ)պարբերության ձևաչափը սահմանելու համար

դ)տառատեսակը սահմանելու համար

Եզրակացություն

Հետազոտական աշխատանքի արդյունքում եկա այն եզրակացության որ, այս աշխատանքի արդյունքում սովորողները ովքեր ձգտում էին խաղեր խաղալուն, կինոնկարներ դիտելու, սովորեցին աշխատել համակարգչային ծրագրերով: Անհրաժեշտ է վստահել սովորողին, որպեսզի նրանք կարողանան ի ցույց դնել իրենց հնարավորությունները: Կարողացա բարձրացնել ՏՀՏ-ի արդյունավետությունը ուսումնառության ընթացքում, կարողանում են ստեղծել միջառարկայական կապեր, հատկապես սահիկներ էին ստեղծում և ներկայացնում մյուս առարկաների դասերին:

Այսպիսով ՏՀՏ տեխնոլոգիաները հնարավորություններ են ստեղծում կրթություն ստանալ տարբեր երկրների կրթական հաստատություններում լիովին հաղթահարելով տեղի և ժամանակի խոչընդոտը: Սովորողը կարող է միանալ կրթական պորտալին ցանկացած տեղում և իրեն հարմար ժամին: ՏՀՏ-ն շարունակական կրթության կարևոր նախապայման է, անհատի, սովորողի շարունակական կատարելագործման մաս է կազմում ինքնակրթությունը:

Այսպիսով համակարգչի ներդրումը շատ կարևոր է դասապրոցեսում, քանի որ աշակերտները սովորում և զարգանում են տարբեր արագությամբ: Նրանք պետք է կարողանան ձեռք բերել, գնահատել, արժևորել և փոխանցել, առօրյայում կիրառել տեղեկություններ:

Տեխնոլոգիաների կիրառման շնորհիվ զարգանում են աշակերտների մտածողությունն ու գրելու հմտությունները, համակարգչով աշխատելու ընթացքում աշակերտը ավելի ինքնավստահ է:

Դասը բարդ ստեղծագործական աշխատանք է։ Դասի գիտական կազմակերպումը պահանջում է ուսուցչից մանրակրկիտ նախապատրաստություն,որը ենթադրում է հետևյալ աշխատանքները։ Դասը սովորողների կողմից նոր նյութի յուրացումն է, որին տրամադրվում է դասաժամի մեծ մասը։ Դասի ընթացքում կարող են գործածվել այնպիսի եղանակներ, ինչպիսիք են խաղը, բացատրությունները, առանձին հարցերի շուրջ զրույցները, քննարկումները, ինքնուրույն աշխատանքները և այլն։ Ուսուցիչը նախքան նյութի հաղորդումը պետք է ակտիվացնի սովորողների ուշադրությունը, մտավոր գործունեությունը, կազմակերպի ու համակարգի ստացվող գիտելիքները։ Դասի հիմնական նպատակն աշակերտների պատրաստվածության գնահատելն ու շտկումներ կատարելն է։ Դասերը սովորաբար կազմակերպվում են ստուգողական գրավոր աշխատանքների, շարադրությունների և փոխադրությունների տեսքով:

## Վերլուծություն

ՏՀՏ-ի կիրառումը ակտիվացնում է սովորողների ճանաչողական գործունեությունը թույլ է տալիս դասերն անցկացնել գեղագիտական և հուզական մակարդակով, անիմացիոն ֆիլմերի ցուցադրմամբ,սահիկների կիրառումը պարունակում է հսկայածավալ դիդակտիկ նյութեր:

Տեղեկատվական հաղորդակցական տեխնոլոգիաների վրա հիմնված մեթոդները կարող են և պարտավոր են ազատելու ուսուցչին՝ հնարավորություն տալով նրան խնայել ժամանակը և ջանքերը ներդնել այն կարևոր գործում, որը պահանջում է մարդկանց միջև փոխներգործություն, ուսումնական միջավայրի մշտական գնահատում ու բարելավում:

Որպեսզի այս զարգացած դարում երեխաները իրենց ուսման ընթացքում լիարժեքորեն օգտագործեն կրթական տեխնոլոգիայի հիմնական տարրերը, անհրաժեշտ է, որ մանկավարժները տիրապետեն համակարգչային գրագիտությանը:

Համակարգչային ուսուցումը կարող է առավել բարձր արդյունք ապահովել միայն այն դեպքում, երբ լիարժեք գիտակցվի, որ դա բոլորի և յուրաքանչյուրի գործն է, երբ համակարգիչը հիմնավոր, կայուն ձևով մուտք գործի դասապրոցեսի մեջ, երբ համակարգչային գրագիտությանը տիրապետելու խնդիրը ձեռք բերի անձնային իմաստ և այն դիտարկվի որպես անհետաձգելի խնդիր:

ՏՀՏ-ի կիրառումը թույլ է տալիս նյութը յուրացնել ավելի արագ և հեշտ:

#### Դասապլան

Ուսուցիչ՝ Մարինե Առաքելյան

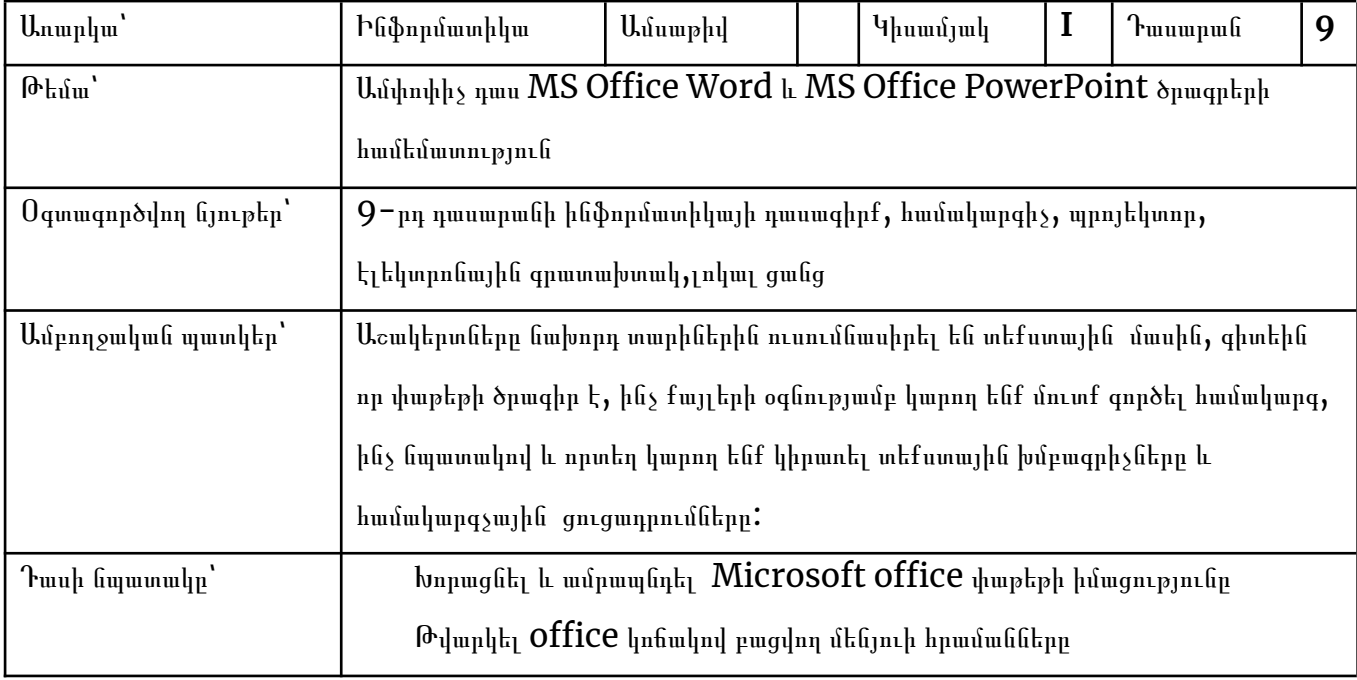

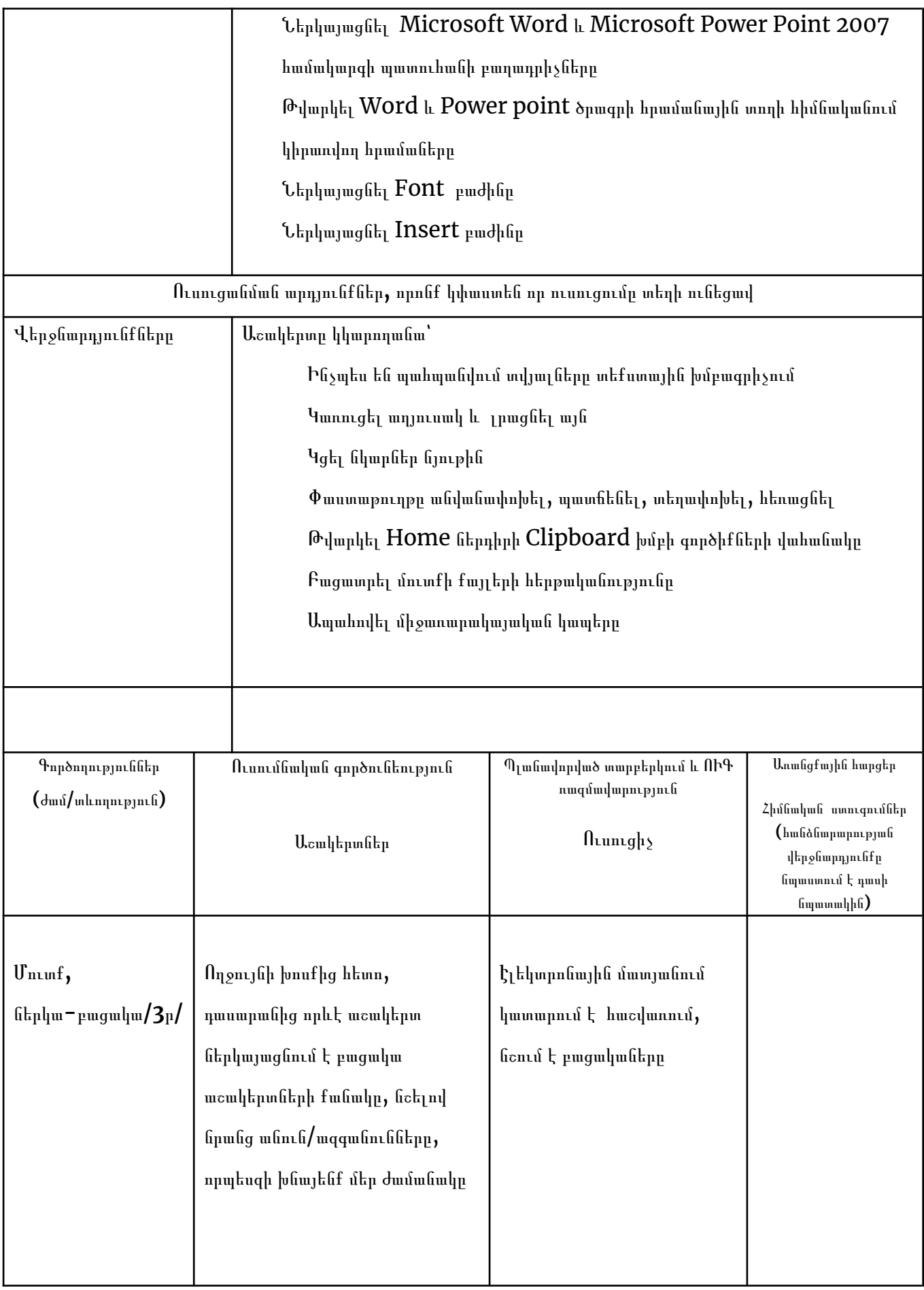

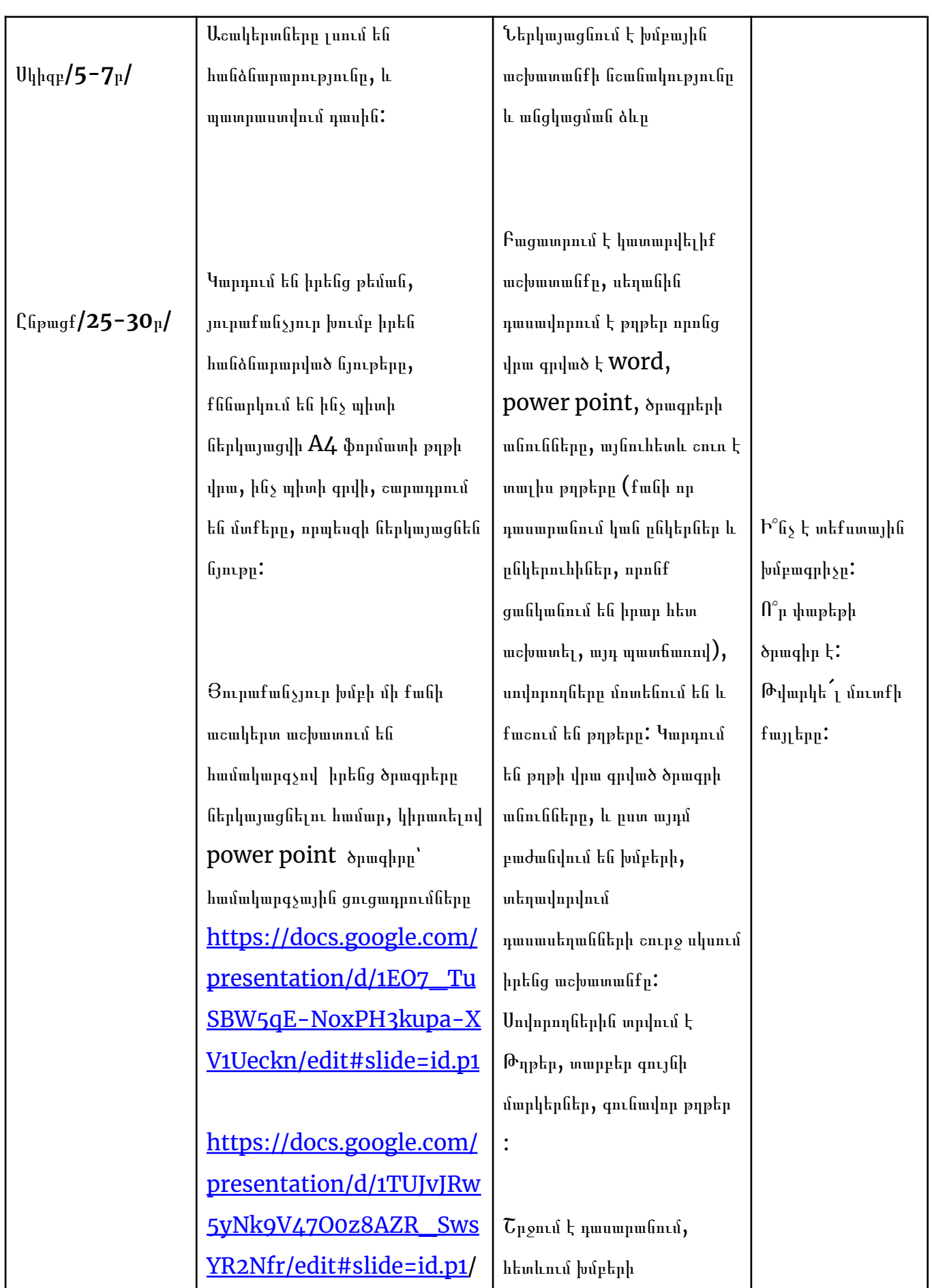

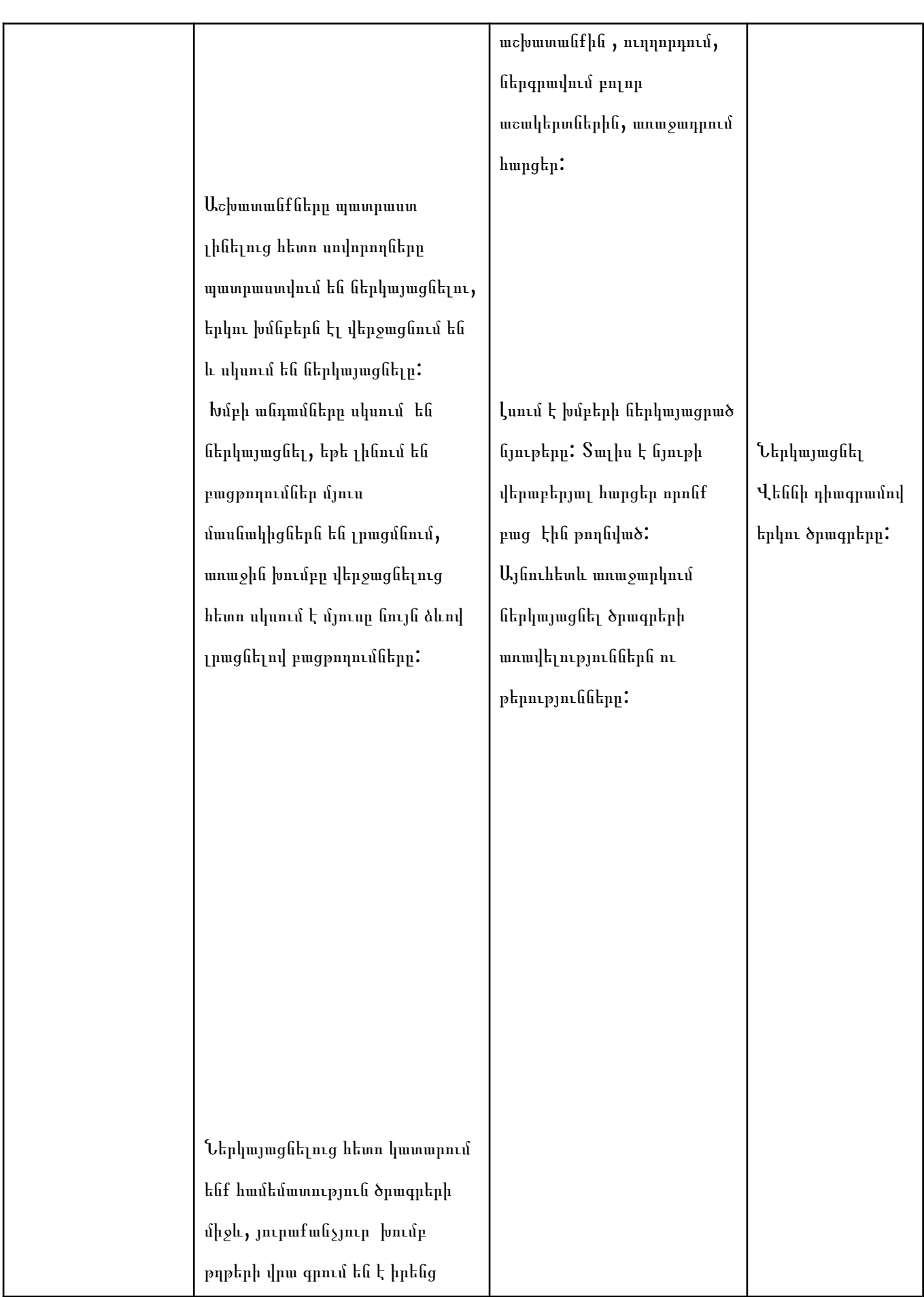

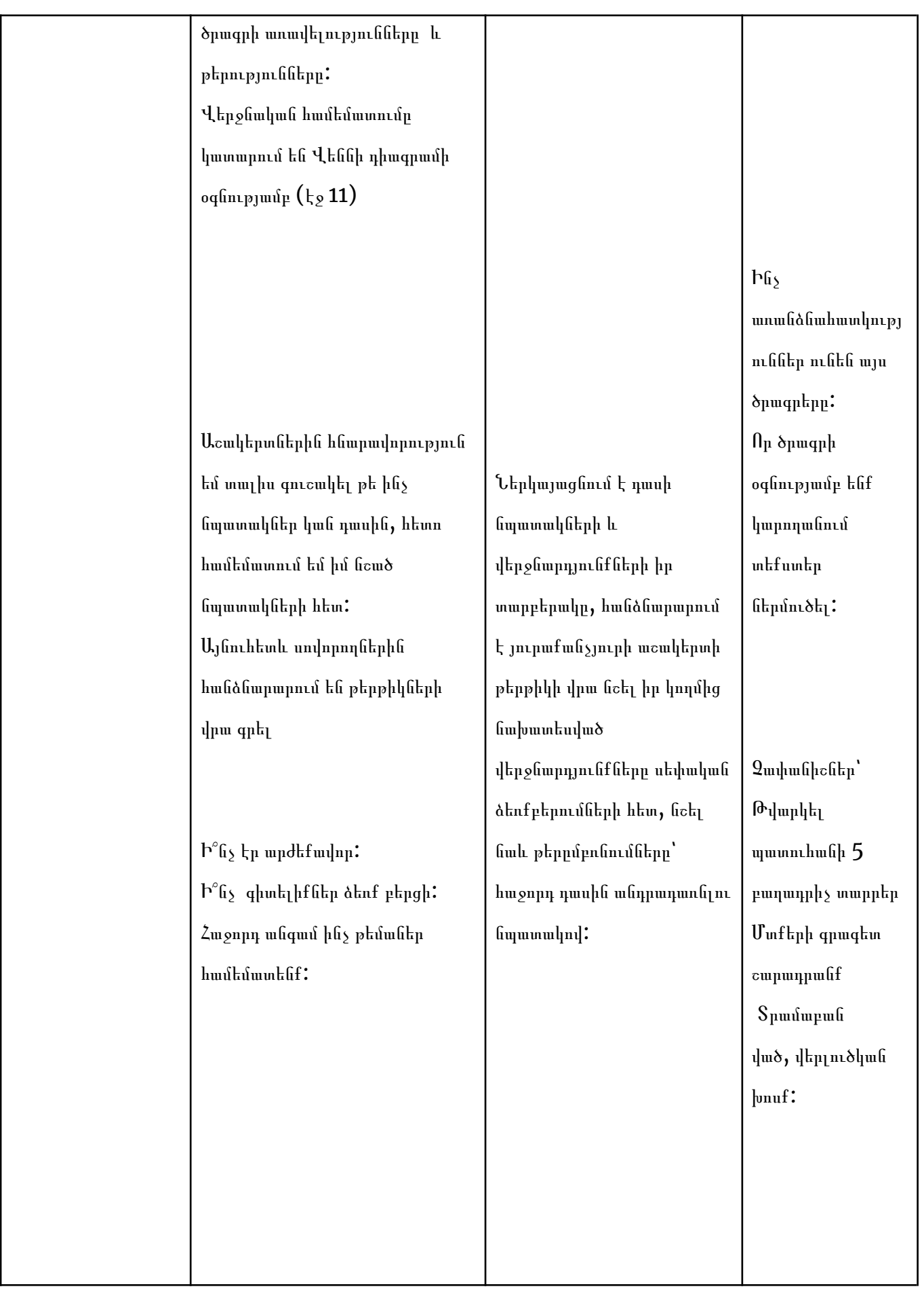

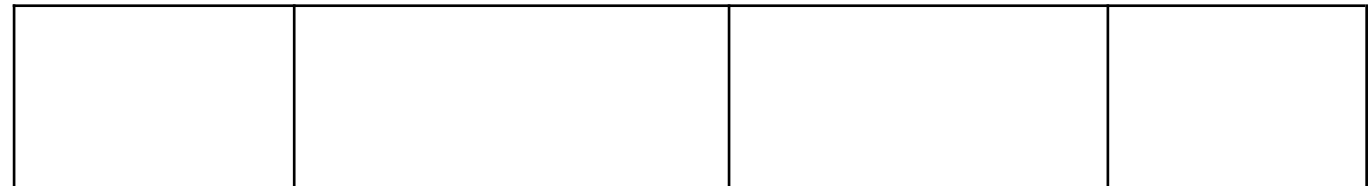

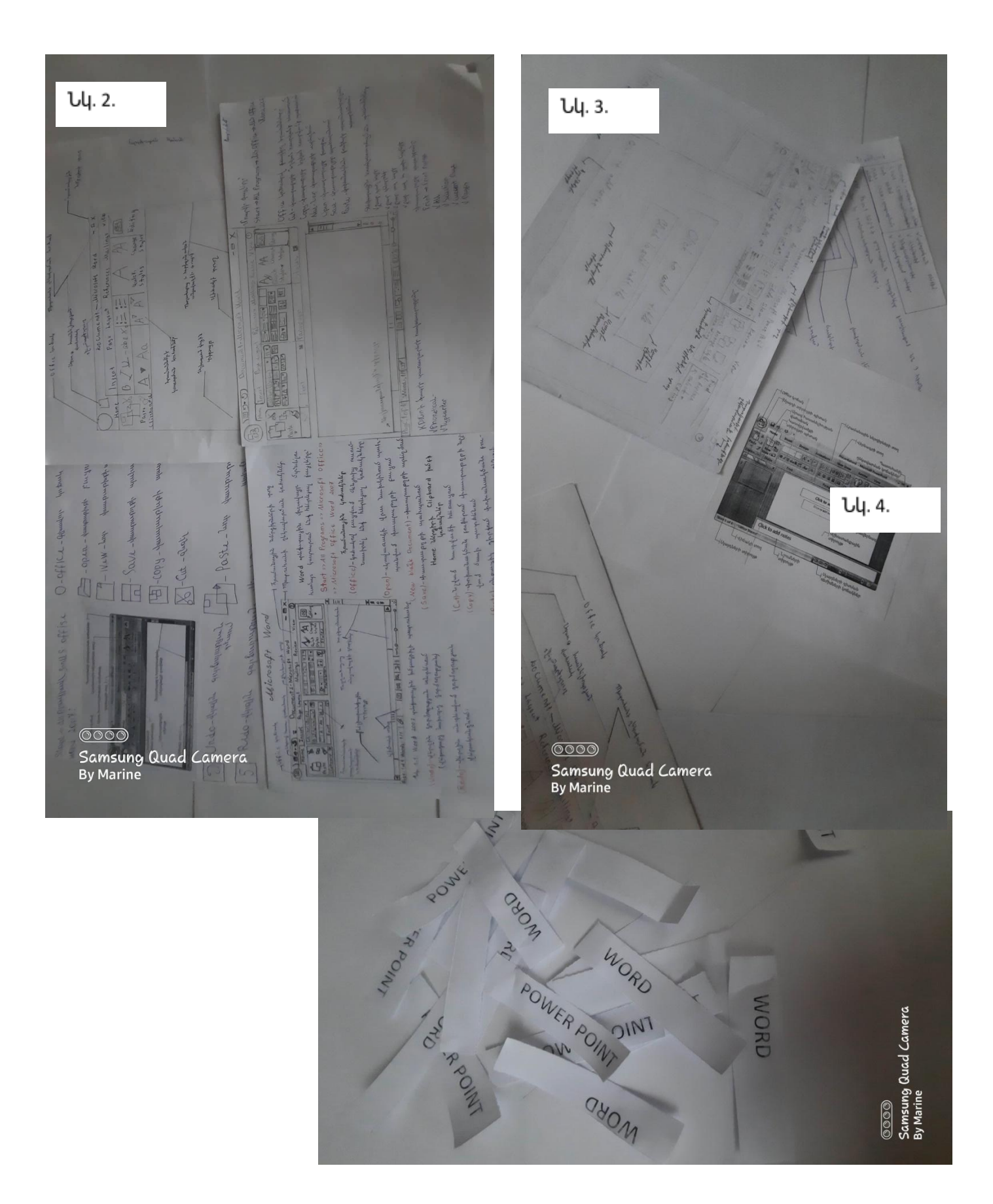

# Օգտագործված գրականության ցանկ

- 1. «Տեղեկատվական հաղորդակցական տեխնոլոգիաների կիրառումը հանրակրթական դպրոցներում» Մելանյա Աստվածատրյան , Հայկ Շարխաթունյան, «Աստղիկ» հրատրակչություն, Երևան 2004
- 2. ՀՀ պետական չափորոշիչ
- 3. Հանրակրթության
- 4. [https://hy.wikipedia.org/wiki/%D5%88%D6%82%D5%BD%D5%B8%D](https://hy.wikipedia.org/wiki/%D5%88%D6%82%D5%BD%D5%B8%D6%82%D6%81%D5%B4%D5%A1%D5%B6_%D5%A1%D5%AF%D5%BF%D5%AB%D5%BE_%D5%B4%D5%A5%D5%A9%D5%B8%D5%A4%D5%B6%D5%A5%D6%80) [6%82%D6%81%D5%B4%D5%A1%D5%B6\\_%D5%A1%D5%AF%D5%B](https://hy.wikipedia.org/wiki/%D5%88%D6%82%D5%BD%D5%B8%D6%82%D6%81%D5%B4%D5%A1%D5%B6_%D5%A1%D5%AF%D5%BF%D5%AB%D5%BE_%D5%B4%D5%A5%D5%A9%D5%B8%D5%A4%D5%B6%D5%A5%D6%80) [F%D5%AB%D5%BE\\_%D5%B4%D5%A5%D5%A9%D5%B8%D5%A4%](https://hy.wikipedia.org/wiki/%D5%88%D6%82%D5%BD%D5%B8%D6%82%D6%81%D5%B4%D5%A1%D5%B6_%D5%A1%D5%AF%D5%BF%D5%AB%D5%BE_%D5%B4%D5%A5%D5%A9%D5%B8%D5%A4%D5%B6%D5%A5%D6%80) [D5%B6%D5%A5%D6%80](https://hy.wikipedia.org/wiki/%D5%88%D6%82%D5%BD%D5%B8%D6%82%D6%81%D5%B4%D5%A1%D5%B6_%D5%A1%D5%AF%D5%BF%D5%AB%D5%BE_%D5%B4%D5%A5%D5%A9%D5%B8%D5%A4%D5%B6%D5%A5%D6%80)
- 5. /Հերթական ատեստավորման ենթակա ուսուցիչների վերապատրաստման դասընթաց/ Վարդան Ավետիսյաան
- 6. [https://docs.google.com/presentation/d/1EO7\\_TuSBW5qE-NoxPH3kup](https://docs.google.com/presentation/d/1EO7_TuSBW5qE-NoxPH3kupa-XV1Ueckn/edit#slide=id.p1) [a-XV1Ueckn/edit#slide=id.p1](https://docs.google.com/presentation/d/1EO7_TuSBW5qE-NoxPH3kupa-XV1Ueckn/edit#slide=id.p1)
- 7. [https://docs.google.com/presentation/d/1TUJvJRw5yNk9V47O0z8AZR\\_](https://docs.google.com/presentation/d/1TUJvJRw5yNk9V47O0z8AZR_SwsYR2Nfr/edit#slide=id.p1) [SwsYR2Nfr/edit#slide=id.p1](https://docs.google.com/presentation/d/1TUJvJRw5yNk9V47O0z8AZR_SwsYR2Nfr/edit#slide=id.p1)